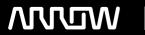

## **Enterprise Computing Solutions - Education Services**

# **TRAINING OFFERING**

You can reach us at:

Arrow ECS, Nidderdale House, Beckwith Knowle, Harrogate, HG3 1SA

Email: educationteam.ecs.uk@arrow.com

Phone: 0870 251 1000

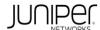

## JUNIPER Juniper Mist AlOps (JMA)

CODE: LENGTH: PRICE:

JUN JMA 24 Hours (3 days) £2,550.00

## **Description**

This three-day course explores both the available resource-based Juniper Driven by Mist AI™ data and real-time event-based Mist AI™ data. The

class examines how the data can be accessed and searched through the Mist UI through Marvis® Virtual Network Assistant. The class also explores automation and integration using the Juniper Mist™ APIs. Through demonstrations and hands-on labs, students will gain experience with features of Juniper Mist Al.

COURSE LEVEL RELATED JUNIPER PRODUCT

Intermediate • Mist Al

## **Objectives**

After successfully completing this course, you should be able to:

- Describe the data available in the Juniper Mist™ cloud.
- · Describe the components and operations of Marvis.
- Use Marvis to access Juniper Mist Al data.
- Explain the built-in integration options.
- · Describe the features and limitations of Juniper Mist RESTful API.
- Describe the features and limitations of Juniper Mist WebSocket API.
- Describe the features and limitations of Juniper Mist Webhook API.
- Perform Juniper Mist Al operations using Postman.
- Perform Juniper Mist AI operations using Node-RED.
- Describe Juniper Mist API using Python.
- Perform advanced Juniper Mist Al automation using Python.
- Describe 802.1X authentication and operations.
- Perform RADIUS server integration and role-based policy configuration.

#### **Audience**

Individuals responsible for accessing and using Mist AI data for business intelligent operations

### **Prerequisites**

- · Basic networking (wired and wireless) knowledge
- Understanding of the Open Systems Interconnection (OSI) reference model and the TCP/IP protocol suite
- · Basic scripting knowledge; Python knowledge recommended
- Completion of the Deploying and Managing Juniper Wireless Networks with Mist Al course or equivalent knowledge

#### **Programme**

3 Mist Al Data

· Describe Access Point (AP) Data

• Describe LLDP Data

Describe Switch Data

Describe Config Data—JSON

Describe Event Data

Describe Insight Data

Describe Client Stats

• Discuss the importance of data DAY 1 1 Course Introduction • Explain Juniper Mist cloud components • Describe AP Stats

Define AI and ML terminology

• Explain the goals of AlOps

2 What Is AIOps?

Define AlOps

5 Postman

- Define Postman
- Explain how Postman interacts with the Mist API

Lab 1: Automating Juniper Mist AI Operations using Postman

- Describe how to use Postman to automate tasks
- Set up your own Postman environment
- Describe features available using the RESTful API Use the Juniper Mist Collection within your own Postman environment

Lab 2: Juniper Mist Runner Collection

Describe the limitations of the Mist RESTful API

6 Marvis

4 RESTful API Define RESTful API

Describe Marvis natural language queries

Describe Marvis query language queries

Describe the Marvis conversational interface • Describe how to access and query Mist data

· Describe Marvis Client and roaming data

• Explain how Marvis uses Juniper Mist data

**DAY 2 • Explain Marvis Actions** 

8 Mist WebSocket API • Define WebSocket API

• Describe how to use the Mist WebSocket API

Describe how to build RESTful API requests

• Describe the set of features available via the WebSocket API used by Juniper Mist

9 Webhook API

7 Marvis Data

• Define Webhook API

• Describe how to use the Mist Webhook API

• Describe the set of features available via the Webhook API used by Mist

• Describe the limitations of the Mist WebSocket API • Describe the limitations of the Mist Webhook API

10 Node-RED

Define Node-RED

• Describe how to use Node-RED to interact with the Juniper Mist API

• Describe how to use Node-RED and the Juniper Mist API to solve use cases

• Use Node-RED in the lab to interact with the Juniper Mist API

11 Python and Mist API

13 Python Automation

Define Python

• Explain why we use Python to perform network automation

• Describe how to interact with the Juniper Mist API using Python

· Build Python scripts to interact with the Mist APIs

Lab 3: Python and Juniper Mist API

12 Built-In Integration

• Explain Ekahau and iBwave Import

Explain CloudShark integration

DAY 3 • Describe how to integrate external captive portals

14 802.1X Authentication

List the components of AAA

Explain 802.1X operations

• Explain how to leverage Python to perform automation • Describe what type of automation is possible with Python • Describe EAP operations

• Review automation use cases and examples

• Build Python scripts to interact with the Mist APIs

Lab 4: Python Automation 15 RADIUS Integration

- Explain the different EAP types and how they differ
- Describe the RADIUS protocol and server
- Describe RADIUS attributes and how they are used

• Explain how to integrate a third-party RADIUS server into Mist

- Explore the steps required to integrate ClearPass with Mist
- Describe how to map RADIUS attributes to Mist labels
- Explain how to use RADIUS attribute labels in WxLAN policies
- Explain how SMAL can be used to integrate thirdparty identity providers for administrator logins

#### **Session Dates**

| Date           | Location                       | Time<br>Zone | Language | Туре                     | Guaranteed | PRICE     |
|----------------|--------------------------------|--------------|----------|--------------------------|------------|-----------|
| 23 Sep<br>2024 | Virtual Training Class -<br>TP | BST          | English  | Instructor Led<br>Online |            | £2,550.00 |

## **Additional Information**

This training is also available as onsite training. Please contact us to find out more.